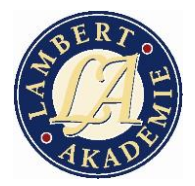

# Das 1 Million Euro Business-Coaching

BLOG-STRATEGIE

**ACHTUNG:** Sie haben nicht das Recht zum Abdruck oder Verkauf dieser Schrift. Sie dürfen auch nicht den Inhalt dieser Schrift verbreiten oder verkaufen

#### © 2014 LAMBERT AKADEMIE GmbH

**Alle Rechte vorbehalten**. Kein Teil dieses Reports darf ohne vorherige schriftliche Genehmigung des Autors reproduziert oder in irgendeiner Form übermittelt werden, weder elektronisch, mechanisch oder in sonst irgendeiner Form. Sie dürfen den Inhalt, oder Auszüge davon, nicht verkaufen, weitergeben oder anderweitig vervielfältigen bzw. in irgendeiner Form gewerblich nutzen.

**Haftungsausschluss und rechtliche Hinweise:** Die hierin enthaltenen Informationen stellen die Meinung des Autors zum Zeitpunkt der Veröffentlichung dar. Aufgrund der Geschwindigkeit, mit der sich Bedingungen ändern, behält sich der Autor das Recht zu ändern und zu aktualisieren vor. Der Bericht ist nur zu Informationszwecken. Weder der Autor, noch seine Tochtergesellschaften / Partner übernehmen Verantwortung für Fehler, Ungenauigkeiten oder Auslassungen. Jede Kränkungen von Personen oder Organisationen sind nicht beabsichtigt. Wenn Beratung über rechtliche oder damit zusammenhängende Angelegenheiten erforderlich ist, sollten die Dienste eines vollständig qualifizierten Professionellen gesucht werden. Dieser Bericht ist nicht zur Verwendung als Quelle für rechtliche oder buchhalterische Beratung vorgesehen. Sie sollten sich der Gesetze, welche Geschäftsvorfälle oder andere Geschäftspraktiken in Ihrem Land regeln, bewusst sein. Jede Bezugnahme auf Personen oder ein Unternehmen, ob lebend oder tot, ist rein zufällig.

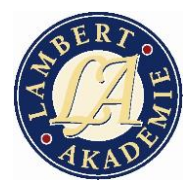

#### **CHECKLISTE:**

- 1.) Exact Match Domain
- 2.) Privatsphäre
- 3.) Tagline
- 4.) Permalinks = /%category%/%postname%/
- 5.) Impressum, AGB´s <http://www.agb.de/gratis-agb> <http://www.e-recht24.de/impressum-generator.html>
- 6.) All-In-One SEO-Pack
- 7.) Ping Optimizer
- 8.) SEO-technisch optimal posten
- 9.) Google XML Sitemap
- 10.) SERP Artikel
- 11.)Interne Verlinkung
- 12.) Outbound Links
- 13.)Social Links = Fiverr.com (Youtube)

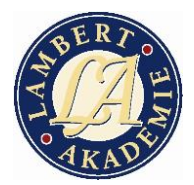

## Übersicht Artikel SEO-technisch richtig schreiben

- **Permalinks** richtig einstellen: /%category%/%postname%/.
- **Privatsphäre** für Suchmaschinen öffnen.
- Was sind Ihre profitabelsten **Suchworte**? **NUR 1 SW pro Artikel!**
- Wählen Sie pro Artikel **ein** Haupt- Suchwort aus!
- Setzen Sie es zu Beginn Ihrer **Headline**.
- Recherchieren Sie **LSI-Suchbegriffe** über das Google Such-worttool. Über Latent Semantic Indexing analysiert Google, worüber Ihre Seite handelt und ob es ´echter´ Text ist.
- $\triangleright$  Benutzen Sie eine balancierte Mischung aus Ihrem Suchbegriff und LSI-Variationen.
- Stellen Sie sicher, dass Ihre Suchwörter im ersten und letzten **Absatz** vorkommen, und zwar **fett** formatiert.
	- Der erste Absatz nach der Überschrift erscheint oft als Beschreibung Ihres Eintrags im Google Index.
- ▶ Suchwort-Dichte bei ca. 1,8 2,4% halten. Also bei 300 Worten 5-8 mal Ihr Suchwort, allerdings mit LSI Variationen gemischt.
- Suchwörter im All In One SEO-Tool eingeben im **Titel**, der **Beschreibung** und den **Keywords**.
- Artikel-Länge: min. 200-, besser **400-700** Wörter. (Lässt sich mit Word automatisch zählen unter *[Extras]!)*
- YouTube-Video das für das Suchwort möglichst hoch gelistet und die meisten Views hat.
- Fiverr.com kann das für Sie bewerkstelligen.
- ▶ Auf das YouTube-Video Likes und Kommentare (NICHT zu viel zu schnell!)
- Eigene Videos: Video-Datei = Suchwort im Dateinamen.mp4, der YouTube = Hauptsuchwort
- Twitter-Beiträge bei Fiverr.com bestellen für Ihr Video und Ihren Artikel

 $\blacktriangleright$ 

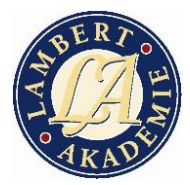

### Kinderwunsch erfüllen mit Reflexzonen-Massage

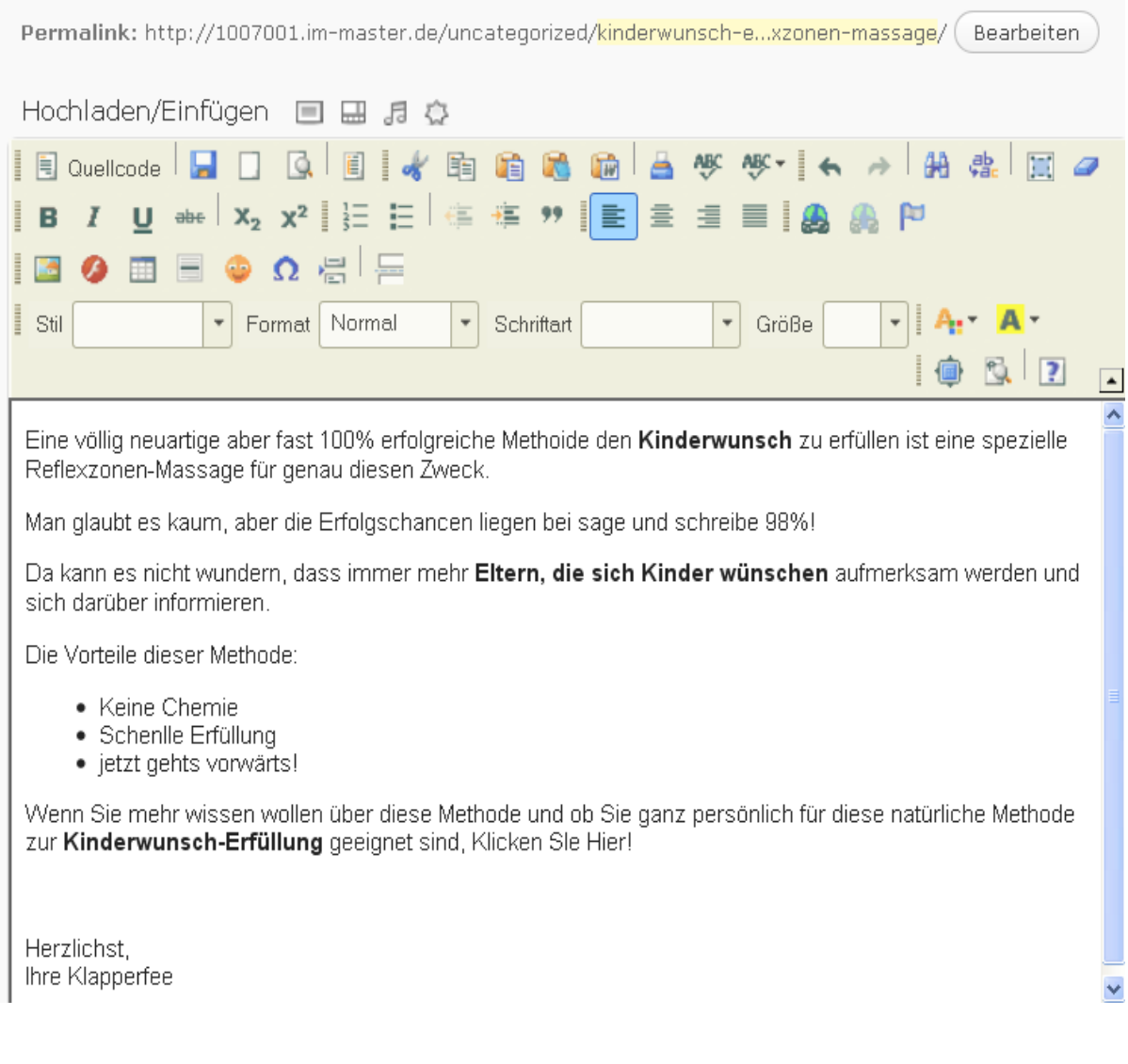

- Am Anfang erstellen Sie 5-10 SEO-Artikel (min 1.000 Wörter!), die Sie in die Suchmaschinen hochschießen wollen.
- Dazu schreiben Sie am besten täglich Artikel, die Sie mit nützlichem Inhalt füllen und um Google zu zeigen, dass Sie täglich aktualisieren.

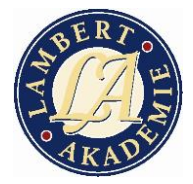

- Nun müssen Sie noch das All-In-One SEO-Pack laden…
- Zuerst kopieren Sie Ihre Titelzeile aus dem Artikel in den Titel des All-In-One-SEO-Pack.
- Dann das Haupt-Suchwort in das untere Feld: keywords
- …und in das Feld discription eine Ansprechende Beschreibung die Leser animiert zu Klicken. (Dies ist die Beschreibung Ihres tietl-Linbks in den Suchergebnissen von Google.)

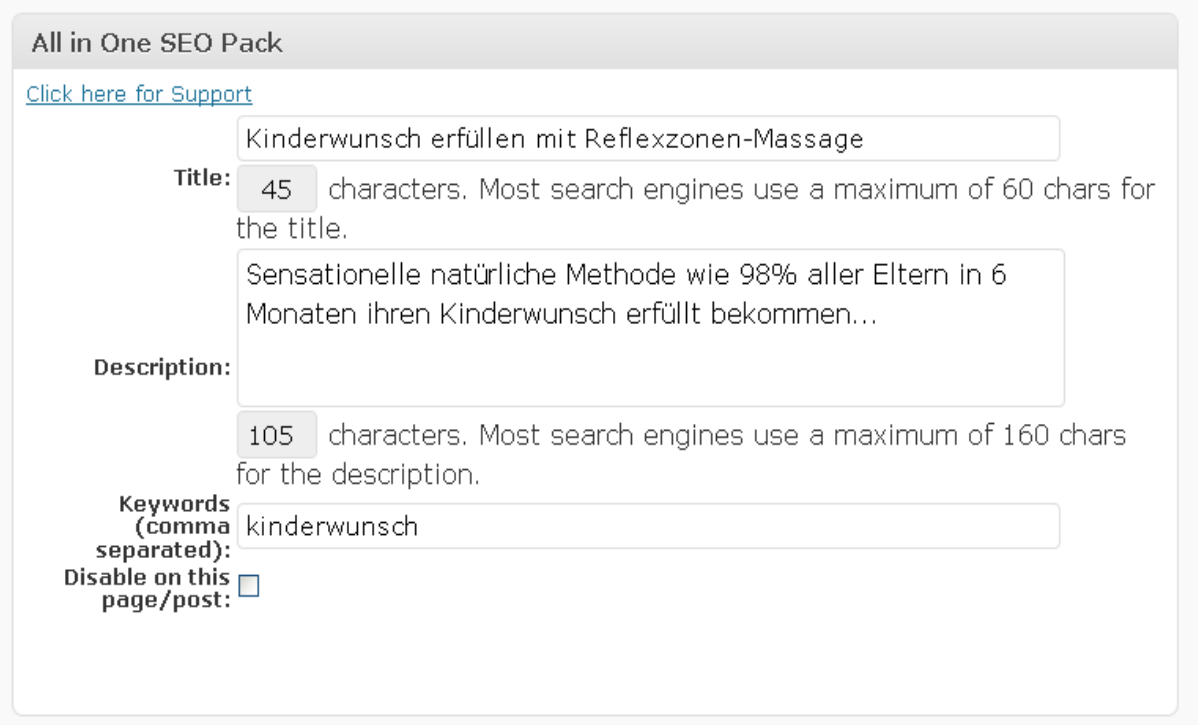